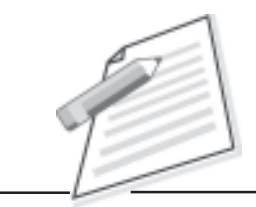

**Notes**

# **Practical-12**

A customer calls up to enquire about the maintenance service (terms and conditions) of the UPS purchased by your company. Explain to him/her about various AMC offered by your company.

# **Objective**

After completion of this practical/activity you will be able to convince your customer for using company product/services.

## **Pre-requisite**

- $\bullet$  You should be able to use Telephone service(i.e. hold/forward/resume call) provided by company.
- $\bullet$ You should have knowledge of customer language( regional language/English).
- $\bullet$ You should have knowledge of company's product and services.

### **Procedure**

- $\bullet$  Make sure your computer is "On" and all products/services information is saved on your system.
- $\bullet$ Your computer should be connected with appropriate power supply.
- $\bullet$ Pickup the call of customer.
- $\bullet$ Greet your customer with appropriate words(i.e. Thank you for calling .......) and inform him/her your name and ask "how can I help you sir/madam".
- $\bullet$ First listen him/her carefully.
- $\bullet$ Verify the product/services at your end offered by company.
- $\bullet$  Try to tell him/her about benefits of products/services. Help him/her choose the best plan as per requirements.
- $\bullet$ If he/she is satisfied then ask for confirmation of delivering product/services.

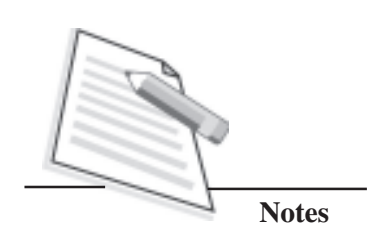

- If he/she does not want to confirm at same time, ask for confirmation call  $\bullet$ timings.
- End your conversation with greeting words (i.e. have a good day sir/madam).  $\bullet$
- Write the special remark if you need for future use.  $\bullet$

#### Do's and Don'ts

- Tell about other services/products to customer if he/she is interested.  $\bullet$
- $\bullet$ Don't make false commitments.
- Listen to the customer's requirement first and then give your suggestion that  $\bullet$ will help him/her choose the best option.

#### **Learner's Observations**

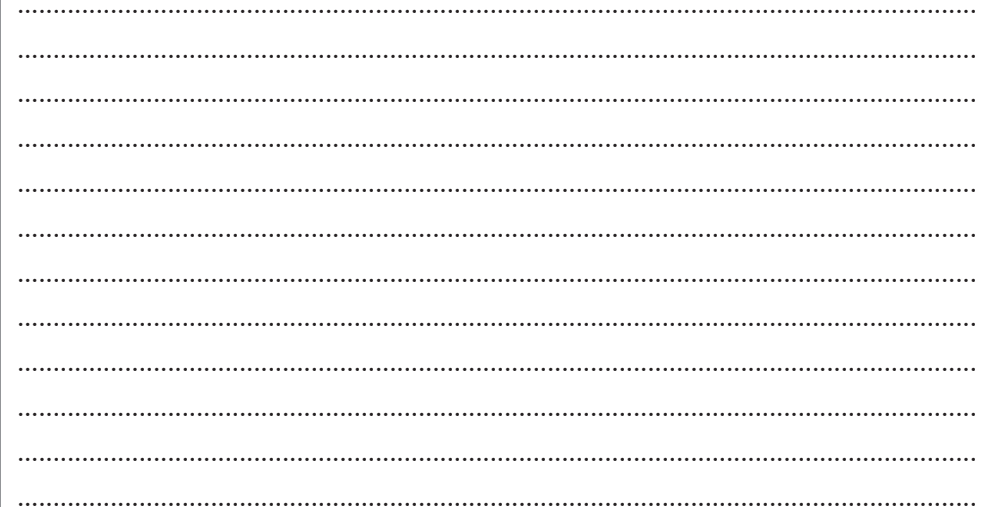

Instructor's signature